## **Certificat** Modélisation 3D avec 3ds Max Avancé

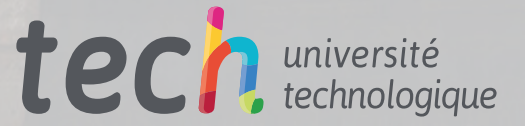

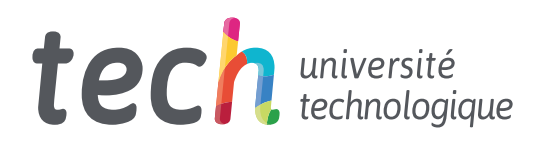

**Certificat** Modélisation 3D avec 3ds Max Avancé

- » Modalité: en ligne
- » Durée: 6 semaines
- » Qualification: TECH Université Technologique
- » Intensité: 16h/semaine
- » Horaire: à votre rythme
- » Examens: en ligne

Accès au site web: [www.techtitute.com/fr/jeux-video/cours/modelisation-3d-3ds-max-avance](http://www.techtitute.com/fr/jeux-video/cours/modelisation-3d-3ds-max-avance)

## Sommaire

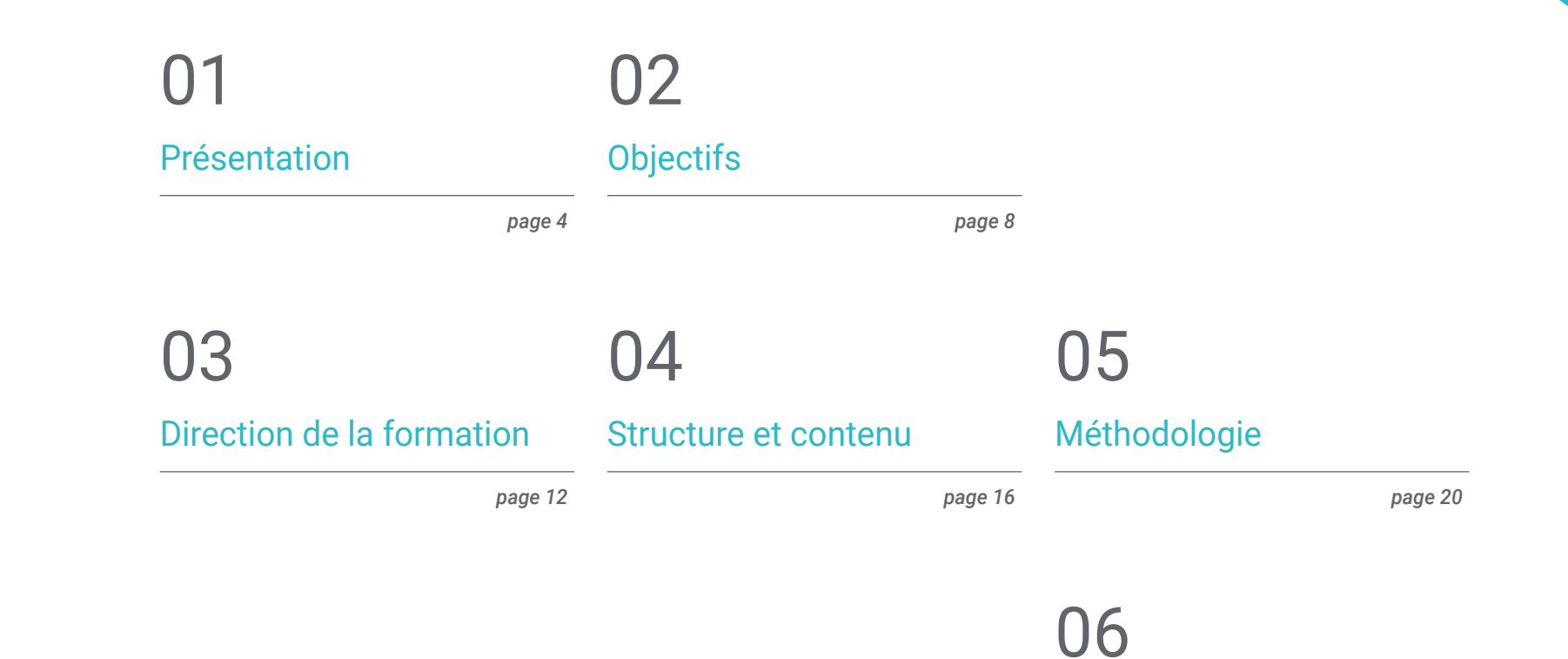

*page 28*

[Diplôme](#page-27-0)

## <span id="page-3-0"></span>Présentation 01

Une spécialisation en modélisation tridimensionnelle appliquée au développement de jeux vidéo avec des programmes de pointe tels que 3ds Max est de plus en plus nécessaire. Cette formation est axée sur les options les plus avancées de ce programme et est centrée sur des notions plus spécifiques, enseignées par des professionnels prestigieux du secteur et avec les meilleures ressources pédagogiques. Ce cursus complet ouvre la voie à une évolution de carrière et débouche sur un profil spécialisé en modélisation 3D, avec une expertise dans la conception d'objets et de formes pour les jeux sur écran.

Billianav

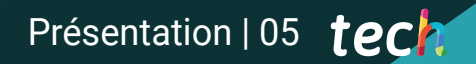

*Ce plan d'études complet vous donne la possibilité de progresser professionnellement et vous spécialiserez également votre profil de designer"*

## tech 06 | Présentation

Le Certificat en Modélisation 3D avec 3ds Max Avancé convient aux utilisateurs qui souhaitent découvrir une dimension plus complexe et plus avancée de cet outil complet, tout en assurant une meilleure adaptation du concepteur aux défis actuels de l'industrie de la conception tridimensionnelle. Ce plan vise précisément à développer en profondeur deux formes d'édition offertes par l'outil et à discriminer celle qu'il convient d'utiliser en fonction de l'objectif ou du type de modélisation.

Il vise également à enseigner tous les types d'édition du programme afin de l'utiliser aussi rapidement et efficacement que possible, ainsi qu'à apprendre et à utiliser les outils les plus avancés du programme. Enfin, le plan d'étude facilite l'introduction de *plugins* et *scripts* à utiliser au profit de la modélisation développée par le concepteur.

En outre, ce plan intègre pleinement le programme 3ds Max et donne au concepteur un avantage concurrentiel en lui fournissant des compétences et des capacités supérieures. Ce syllabus plus avancé fait suite à des notions plus fondamentales et vise à répondre aux besoins des utilisateurs qui souhaitent élargir leurs connaissances dans le domaine de la conception tridimensionnelle avec 3ds Max.

Ce plan d'étude est entièrement en ligne, afin de faciliter la conciliation de la vie personnelle et professionnelle, avec la mise à jour de l'apprentissage et des connaissances. En outre, tous les contenus sont disponibles sur la plate-forme virtuelle et les ressources pédagogiques et le matériel multimédia sont accessibles en cas de besoin.

Ce Certificat en Modélisation 3D avec 3ds Max Avancé contient le programme académique le plus complet et le plus actuel du marché. Les principales caractéristiques sont les suivantes:

- Le développement d'études de cas pratiques présentées par des experts en modélisation 3D avec 3ds Max
- Des contenus graphiques, schématiques et éminemment pratiques avec lesquels ils sont conçus fournissent des informations sanitaires essentielles à la pratique professionnelle
- Des exercices où le processus d'auto-évaluation peut être réalisé pour améliorer l'apprentissage
- Il met l'accent sur les méthodologies innovantes
- Des cours théoriques, des questions à l'expert, des forums de discussion sur des sujets controversés et un travail de réflexion individuel
- Il est possible d'accéder aux contenus depuis tout appareil fixe ou portable doté d'une connexion à internet

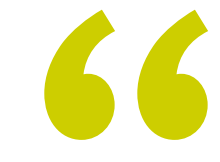

*Conjuguez votre vie personnelle et professionnelle avec la mise à jour constante des notions et des connaissances grâce à cette formation entièrement en ligne"*

### Présentation | 07 tech

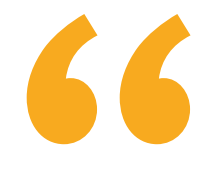

*Avec une connexion Internet et un appareil électronique, vous pourrez vous connecter à la plate-forme virtuelle chaque fois que vous voudrez continuer à progresser dans le contenu" Approfondissez votre connaissance* 

Le programme comprend, dans son corps enseignant, des professionnels du secteur qui apportent à cette formation l'expérience de leur travail, ainsi que des spécialistes reconnus de grandes sociétés et d'universités prestigieuses.

Grâce à son contenu multimédia développé avec les dernières technologies éducatives, les spécialistes bénéficieront d'un apprentissage situé et contextuel. Ainsi, ils se formeront dans un environnement simulé qui leur permettra d'apprendre en immersion et de s'entrainer dans des situations réelles.

La conception de ce programme est basée sur l'Apprentissage par Problèmes. Ainsi l'étudiant devra essayer de résoudre les différentes situations de pratique professionnelle qui se présentent à lui tout au long du cursus. Pour ce faire, l'étudiant sera assisté d'un innovant système de vidéos interactives, créé par des experts reconnus.

*Continuez à actualiser vos connaissances et à spécialiser votre profil professionnel en modélisation 3D dans 3ds Max avec ce Certificat en ligne.*

*du logiciel 3ds Max et augmentez vos compétences en matière de conception 3D avec cet outil de pointe.*

# <span id="page-7-0"></span>Objectifs 02

Cette formation, conçue pour les personnes qui doivent continuer à améliorer leurs compétences en modélisation 3D avec 3ds Max, est organisée en différents objectifs, afin que l'étudiant connaisse en profondeur toutes les étapes pour créer une modélisation 3D d'un expert et maîtriser parfaitement les outils d'édition les plus complexes de ce logiciel. Au cours de cette formation diplômante de 6 semaines, l'utilisateur acquiert les compétences nécessaires pour appliquer ce qu'il a appris dans ce programme éducatif à sa véritable carrière professionnelle.

*Relevez de nouveaux défis dans votre profession grâce à ce programme éducatif complet qui vous permettra d'acquérir les compétences nécessaires pour utiliser 3ds Max de manière professionnelle"*

## tech 10 | Objectifs

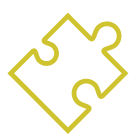

#### Objectifs généraux

- Connaître en profondeur toutes les étapes pour créer une modélisation 3D professionnelle
- Connaître et comprendre en détail le fonctionnement des textures et leur influence modélisation
- Maîtriser plusieurs programmes axés sur la modélisation, la texturation et la simulation de la météo utilisées dans le monde professionnel d'aujourd'hui
- Appliquer les connaissances acquises à la résolution de problèmes de modélisation
- Utilisez de manière experte les connaissances acquises pour créer vos propres projets et étoffer intelligemment votre portfolio
- Développer les ressources de chaque programme afin d'obtenir le meilleur effet pour votre modélisation

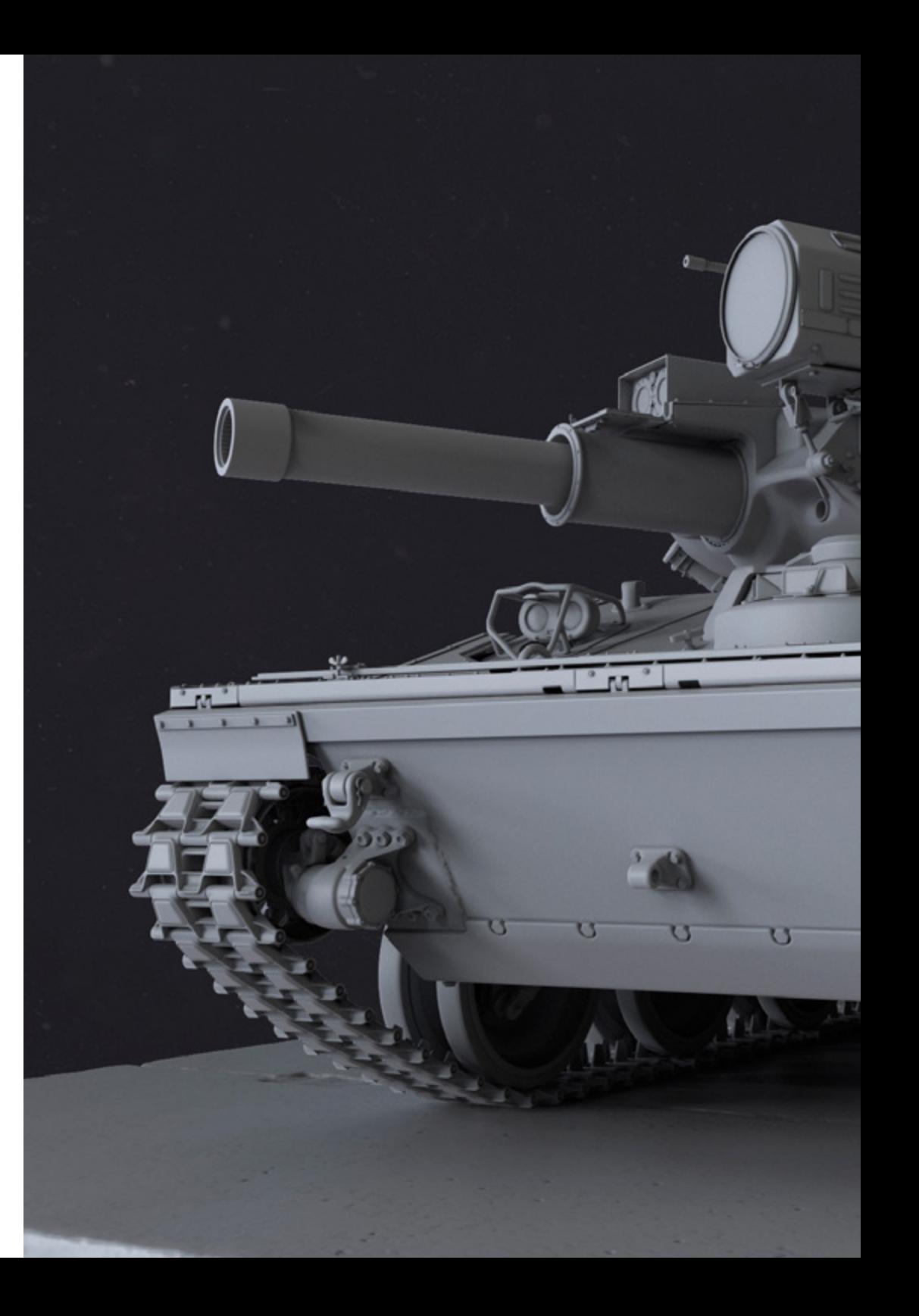

## Objectifs | 11 tech

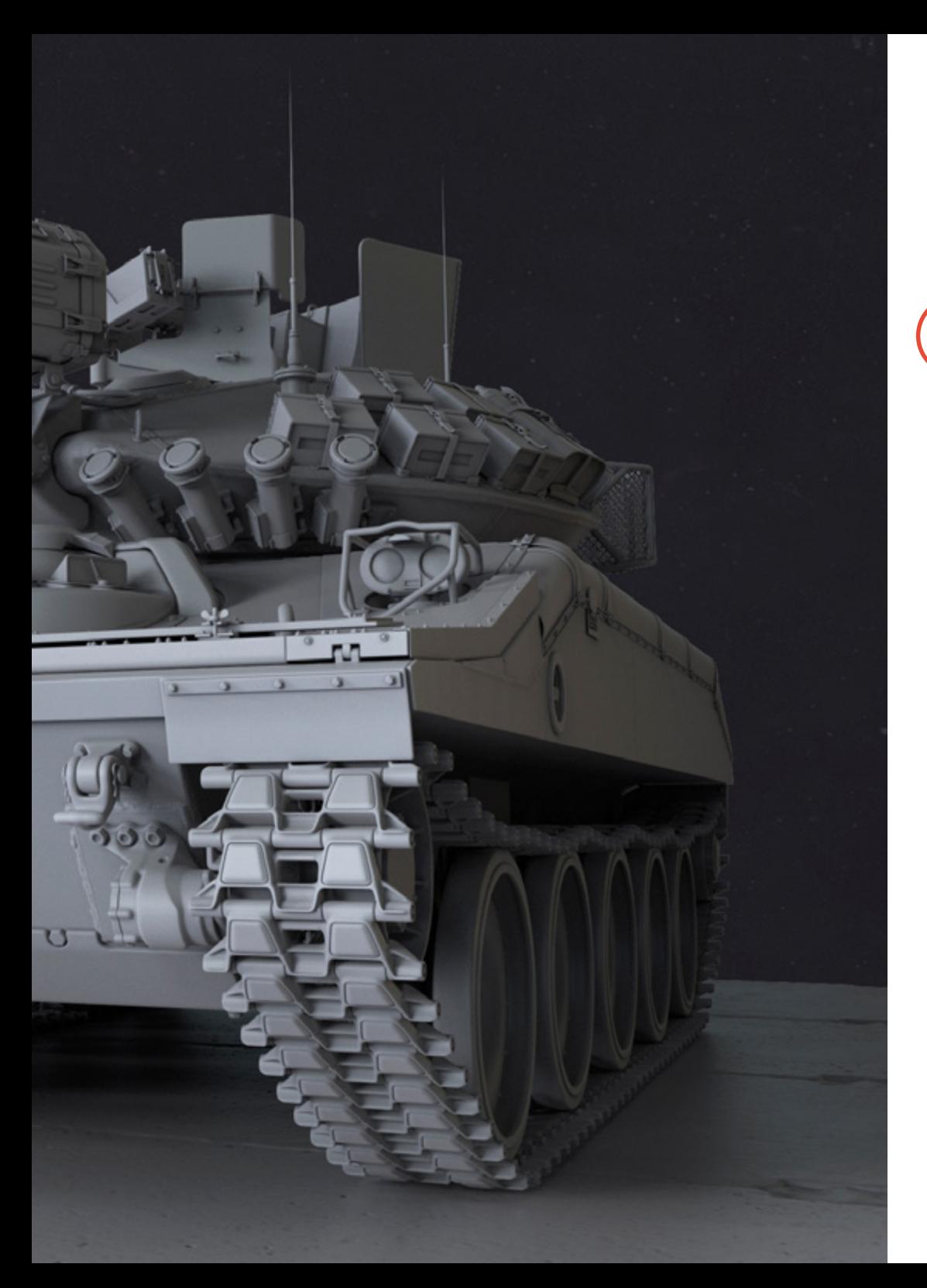

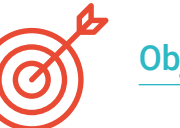

### Objectifs spécifiques

- Apprenez en profondeur les deux formes de montage et utilisez-les en fonction du type de modélisation ou de l'objectif
- Connaître tous les types d'édition de programmes pour créer tout type de modélisation proposé par l'utilisateur
- Personnaliser le programme pour l'utiliser de la manière la plus rapide et la plus efficace pour chaque professionnel
- Connaître et utiliser les outils les plus Avancées du programme
- Introduction aux plugins et aux scripts pour les utiliser à des fins de modélisation

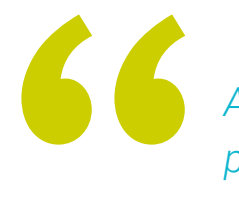

*Apprenez comme un pro la modélisation 3D avec 3ds Max"*

## <span id="page-11-0"></span>Direction de la formation 03

Ce programme est conçu selon les directives d'un groupe d'experts du plus haut prestige, des professionnels en activité qui ont consacré une grande partie de leur carrière à développer leurs compétences en modélisation 3ds Max. Ils veillent à ce que l'expérience de l'étudiant soit accompagnée. Ils seront donc disponibles tout au long du processus d'étude pour le tutorat et le mentorat. De même, ils développeront les compétences les plus pratiques et les plus professionnelles, c'est-à-dire celles qui donnent au concepteur ses propres critères pour pouvoir les appliquer dans sa prestation professionnelle.

Direction de la formation | 13 tech

*Développez des connaissances pratiques et un jugement professionnel pour pouvoir les appliquer à vos projets professionnels"*

## tech 14 | Direction de la formation

#### **Direction**

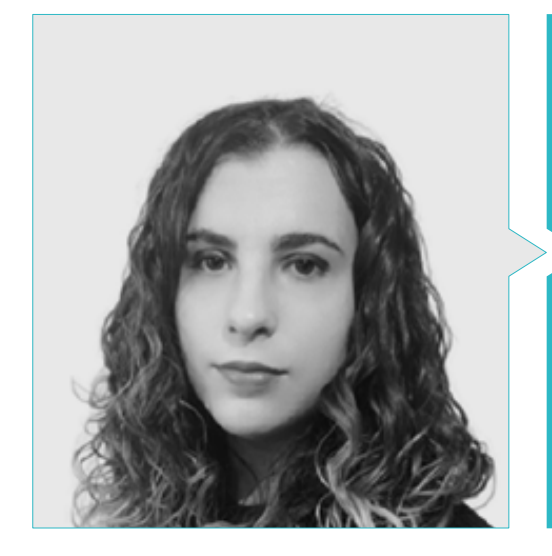

### Mme Sanches Lalaguna, Ana

- Concepteur 3D à Lalaguna Studio
- Généraliste 3D chez NeuroDigital Technologies
- Modéliste indépendant de figurines de jeux vidéo
- Artiste 3D et responsable de la narration dans le jeu vidéo "A Rising Bond" (InBreak Studios)
- Master en Art et Design des jeux vidéo (U-tad)
- Diplôme de réalisation de films d'animation 2D et 3D (ESDIP)
- Vainqueur du prix de la meilleure narration et nominé pour le meilleur jeu et le meilleur art aux PlayStation Awards

## Direction de la formation | 15 tech

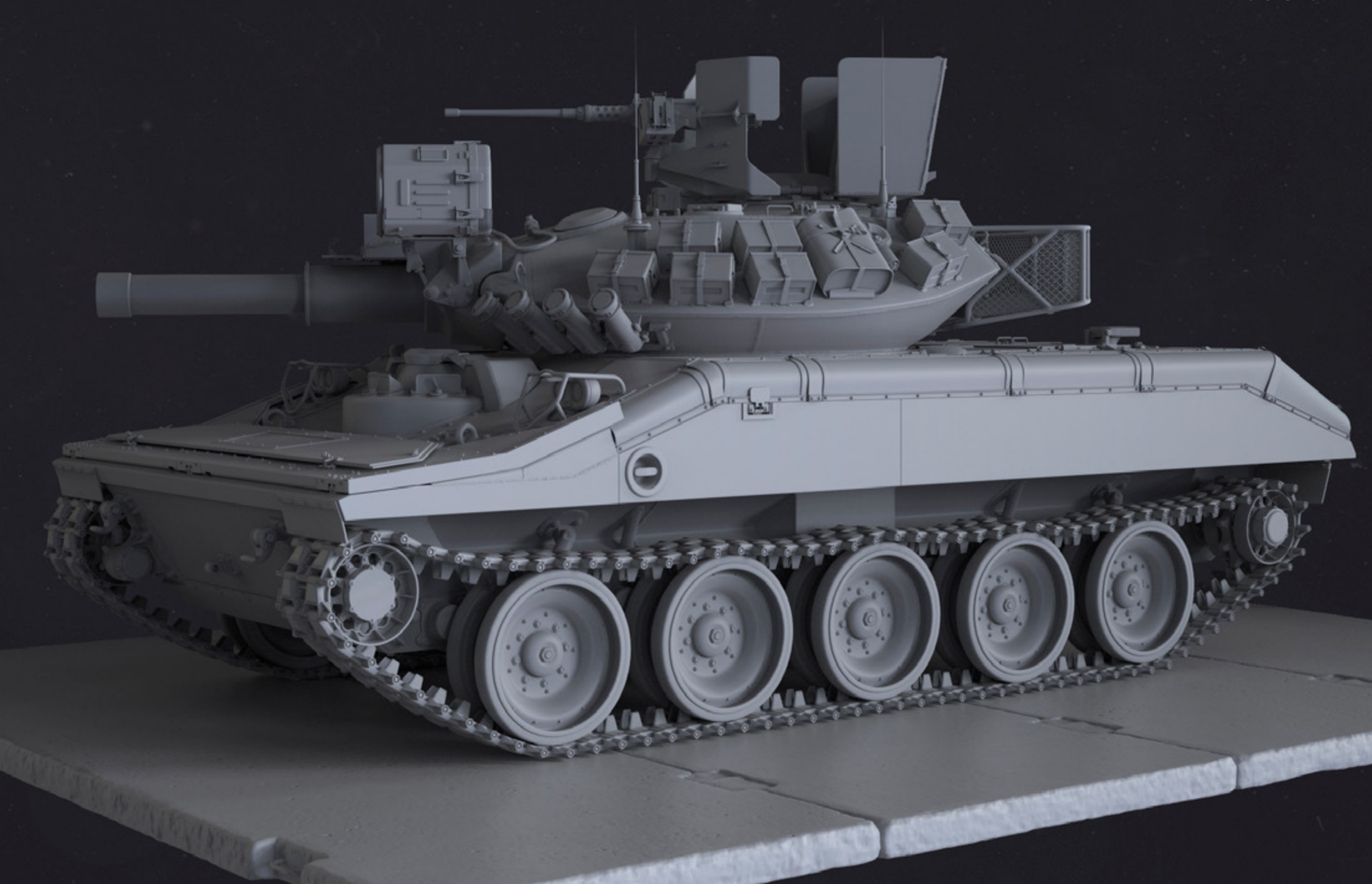

## <span id="page-15-0"></span>Structure et contenu 04

Ce Certificat en Modélisation 3D avec 3ds Max Avancé, organisé en 10 sous-sections qui approfondissent ce programme leader dans le monde de la conception et de l'édition graphique tridimensionnelle, est conçu par la direction et le personnel enseignant pour garantir qu'à l'issue de ce diplôme, le concepteur sera en mesure de maîtriser cet outil à la perfection. Le contenu aborde les différents degrés de l'édition de maillage, au niveau de l'édition polygonale, de la géométrie, des groupes de sélection, de l'édition de surface et de l'édition de maillage avancée, ainsi que la distribution d'objets, les opérations géométriques et autres outils, et enfin une introduction aux plugins et aux scripts.

*Comme on peut le constater, il s'agit d'un diplôme très complet et spécifique pour les professionnels d'un secteur en pleine expansion"*

 $3<sup>2</sup>$ 

## $t$   $e$ ch 18 | Structure et contenu

#### Module 1. Modélisation 3D avec 3ds Max Avancée

- 1.1. Modification du maillage Montage polygonal
	- 1.1.1. Édition Poligona EditablePoly et EditPoly
	- 1.1.2. Panels, sélection et sélection flexible
	- 1.1.3. Modificador TurboSmooth, MeshSmooth et HSDS
- 1.2. Modification du maillage Géométrie
	- 1.2.1. Modification des sommets, des arêtes et des bords
	- 1.2.2. Modification des polygones, des éléments et des géométries
	- 1.2.3. Géométrie. Plans de coupe et résolution ajoutée
- 1.3. Modification du maillage Groupes de sélection
	- 1.3.1. Alignement et Visibilité de la géométrie
	- 1.3.2. Sélection SubObjets, IDs material et Groupes de lissage
	- 1.3.3. Subdivision de la surface et Coloration des Sommets
- 1.4. Modification du maillage Surface.
	- 1.4.1. Déplacement de la géométrie et pinceau de déformation
	- 1.4.2. Flat Mode et EditableMesh
	- 1.4.3. Splines + Surface
- 1.5. Modification avancée du maillage
	- 1.5.1. EditablePatch
	- 1.5.2. Model Sheet et Setup pour la modélisation
	- 1.5.3. Symétrie. Traçage et Symétrie
- 1.6. Personnalisation de l'utilisateur
	- 1.6.1. Outil Display Floater et Panel Display
	- 1.6.2. Propriétés d'Objet et Préférences
	- 1.6.3. Personnalisation de l'interface utilisateur Raccourcis, menus et couleurs
	- 1.6.4. Configuration de la visionneuse

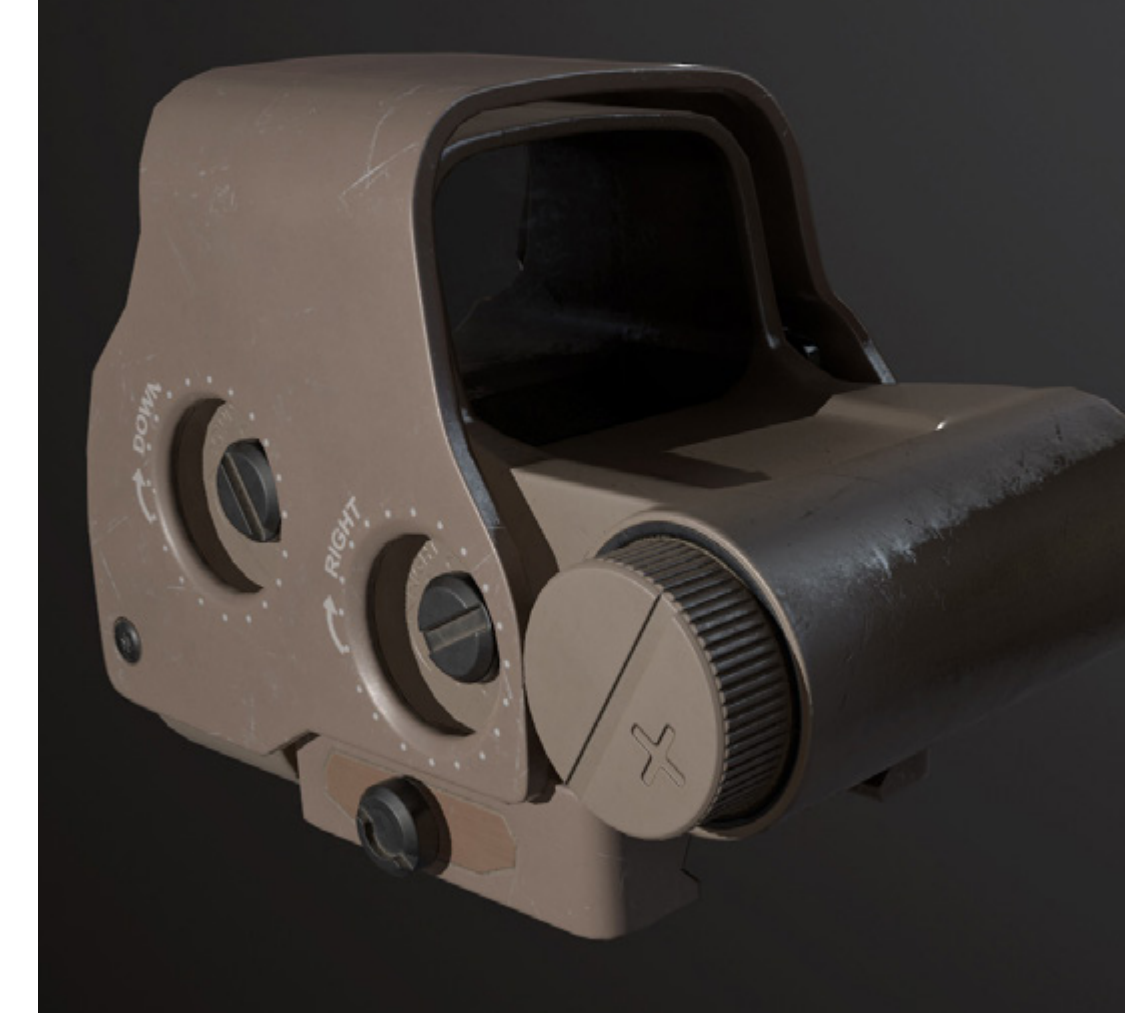

### Structure et contenu | 19 tech

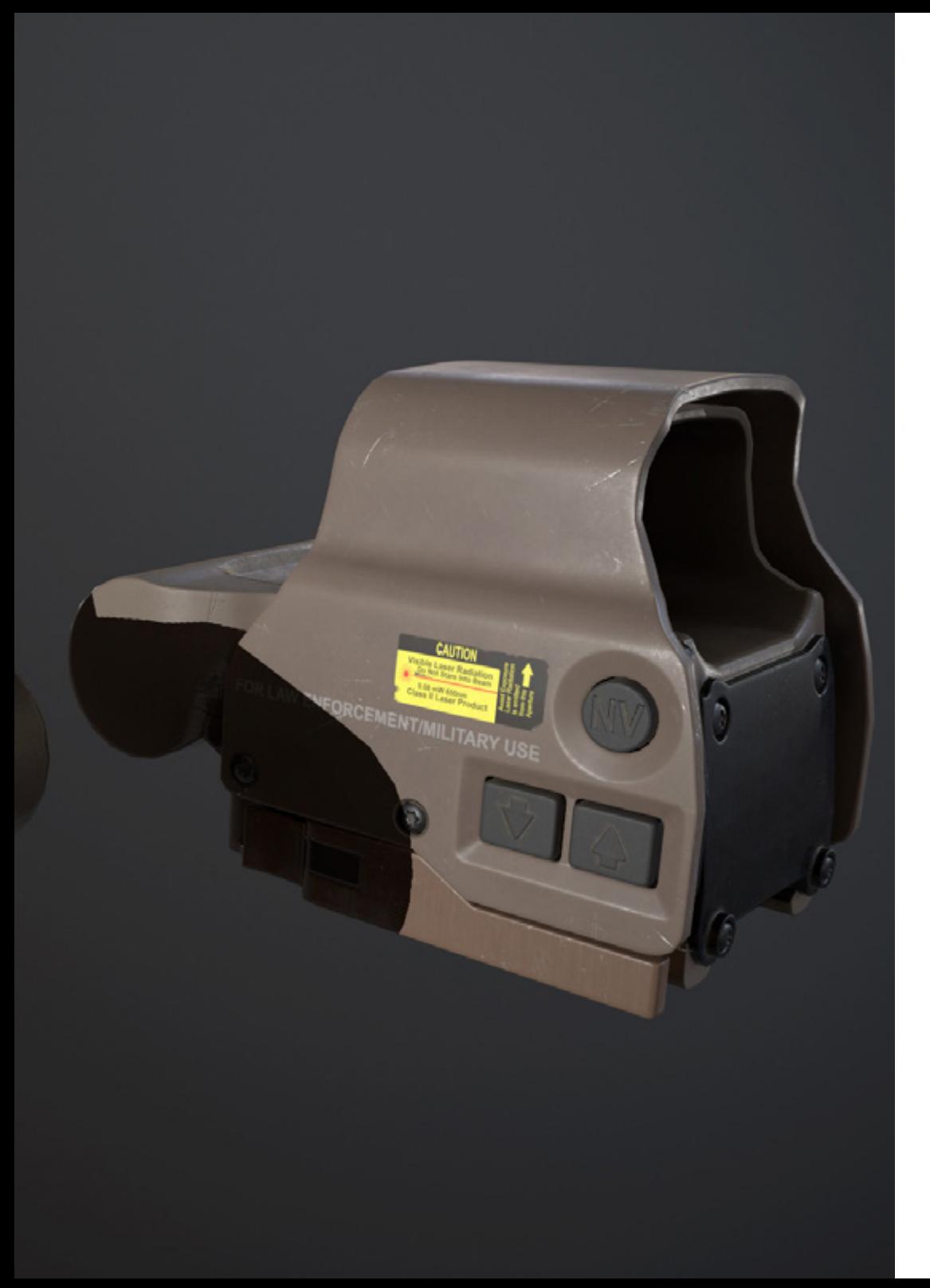

- 1.7. Distribution des objets
	- 1.7.1. Vue orthographique
	- 1.7.2. Outil d'espacement et SnapShot
	- 1.7.3. Outil de clonage et d'alignement
	- 1.7.4. Matrices. Array
- 1.8. Opérations géométriques
	- 1.8.1. Combinaison polygonale et paramétrique
	- 1.8.2. Combinaison de polygones et de formes
	- 1.8.3. Combinaison polygonale et booléenne
	- 1.8.4. Combinaison polygonale, spline, paramétrique et booléenne
- 1.9. Autres outils
	- 1.9.1. Loops, restrictions et division des bordures
	- 1.9.2. Isoline et modificateurs d'affaissement
	- 1.9.3. Compteur de polygones et types d'optimisation
- 1.10. Plugins et Scripts
	- 1.10.1. Plugins et Scripts. Grass-o-matic
	- 1.10.2. Création d'herbes et de fibres avec Grass-o-matic
	- 1.10.3. Plugin Greeble
	- 1.10.4. Script Voronoi. Fracture

*Contenu structuré destiné à acquérir des connaissances de la manière la plus efficace possible"*

## <span id="page-19-0"></span>05 Méthodologie

Ce programme de formation offre une manière différente d'apprendre. Notre méthodologie est développée à travers un mode d'apprentissage cyclique: *el Relearning*.

Ce système d'enseignement est utilisé, par exemple, dans les écoles de médecine les plus prestigieuses du monde et a été considéré comme l'un des plus efficaces par des publications de premier plan telles que le *New England Journal of Medicine.*

*Découvrez le Relearning, un système qui abandonne l'apprentissage linéaire conventionnel pour vous emmener à travers des systèmes d'enseignement cycliques: une façon d'apprendre qui s'est avérée extrêmement efficace, en particulier dans les matières qui nécessitent une mémorisation"* 

## tech 22 | Méthodologie

#### À TECH, nous utilisons la méthode des cas

Notre programme propose une méthode révolutionnaire de développement des compétences et des connaissances. Notre objectif est de renforcer les compétences dans un contexte changeant, compétitif et exigeant.

66

*Avec TECH, vous pourrez découvrir une façon d'apprendre qui fait avancer les fondations des universités traditionnelles du monde entier"*

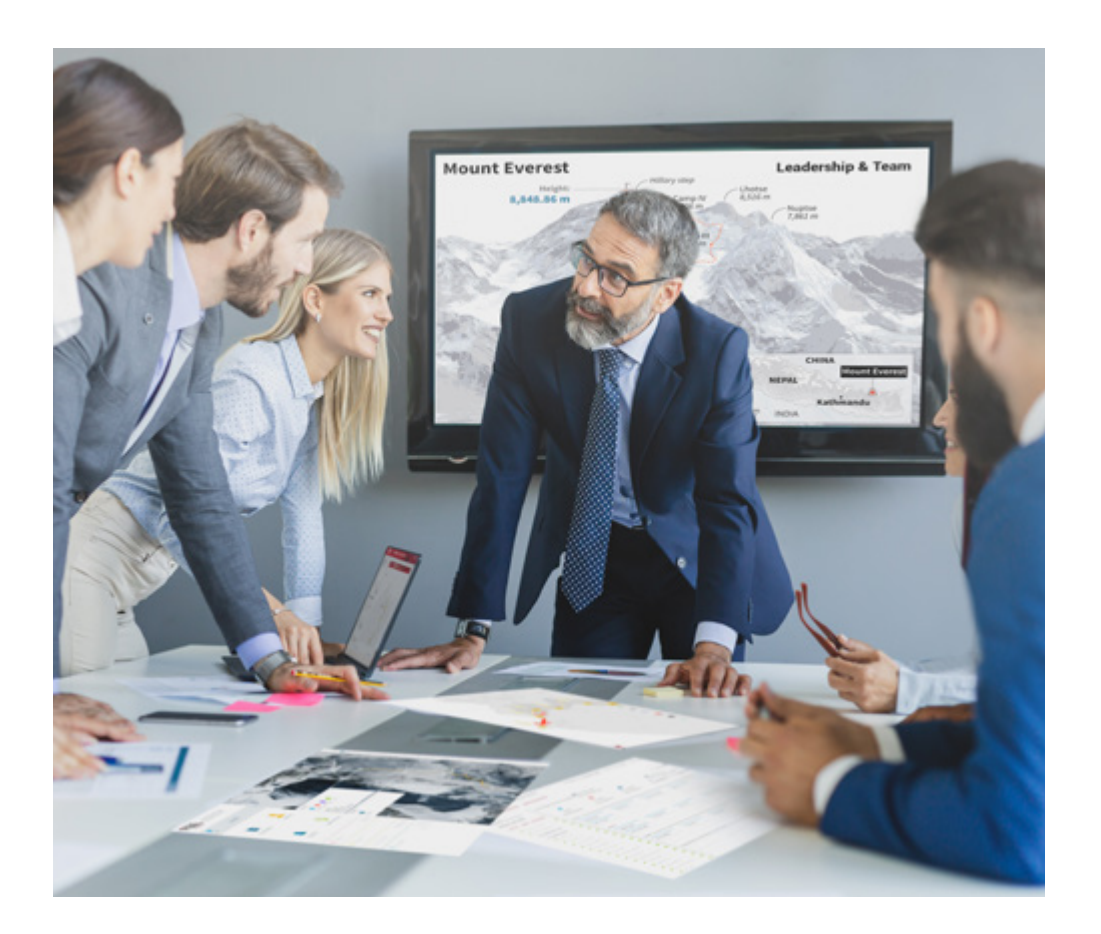

*Vous bénéficierez d'un système d'apprentissage basé sur la répétition, avec un enseignement naturel et progressif sur l'ensemble du cursus.*

### Méthodologie | 23 tech

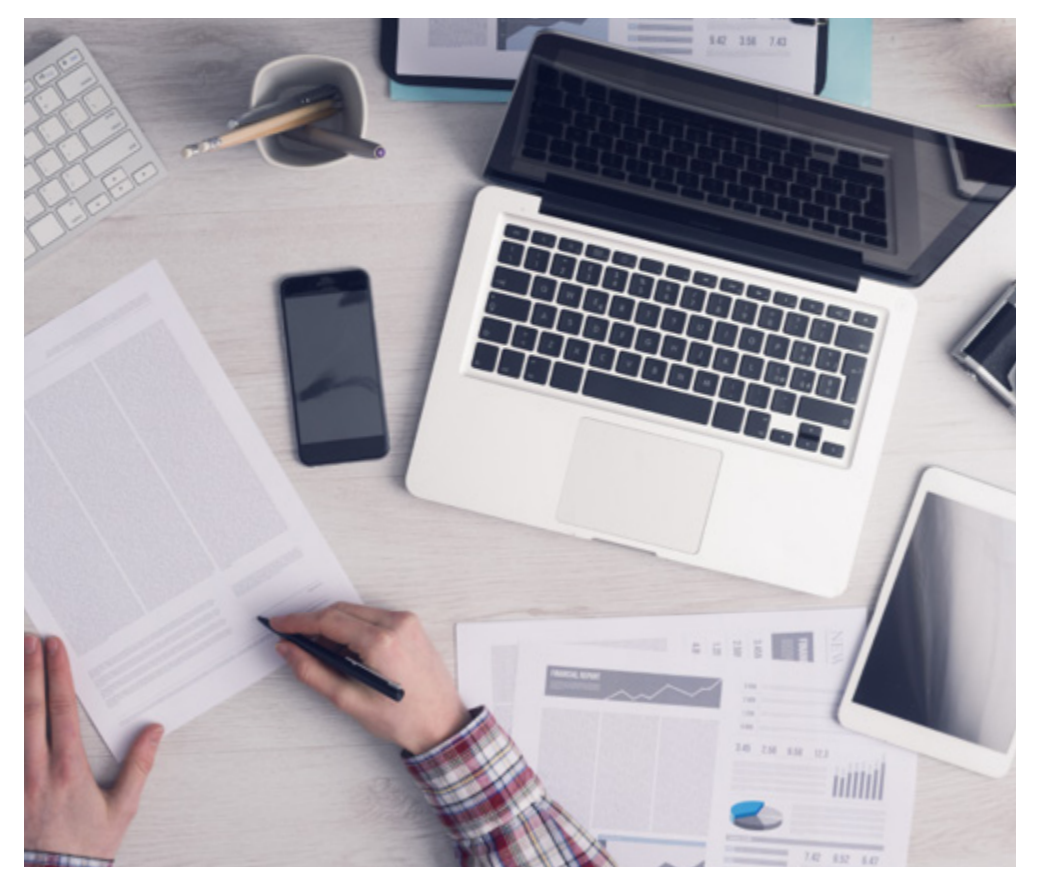

*L'étudiant apprendra, par le biais d'activités collaboratives et de cas réels, à résoudre des situations complexes dans des environnements commerciaux réels.*

#### Une méthode d'apprentissage innovante et différente

Cette formation TECH est un programme d'enseignement intensif, créé de toutes pièces, qui propose les défis et les décisions les plus exigeants dans ce domaine, tant au niveau national qu'international. Grâce à cette méthodologie, l'épanouissement personnel et professionnel est stimulé, faisant ainsi un pas décisif vers la réussite. La méthode des cas, technique qui constitue la base de ce contenu, permet de suivre la réalité économique, sociale et professionnelle la plus actuelle.

> *Notre programme vous prépare à relever de nouveaux défis dans des environnements incertains et à réussir votre carrière"*

La méthode du cas a été le système d'apprentissage le plus utilisé dans les meilleures écoles de commerce du monde depuis qu'elles existent. Développée en 1912 pour que les étudiants en Droit n'apprennent pas seulement le droit sur la base d'un contenu théorique, la méthode des cas consiste à leur présenter des situations réelles complexes afin qu'ils prennent des décisions éclairées et des jugements de valeur sur la manière de les résoudre. Elle a été établie comme méthode d'enseignement standard à Harvard en 1924.

66

Face à une situation donnée, que doit faire un professionnel? C'est la question à laquelle nous vous confrontons dans la méthode des cas, une méthode d'apprentissage orientée vers l'action. Pendant 4 ans, vous serez confronté à de multiples cas réels. Vous devrez intégrer toutes vos connaissances, faire des recherches, argumenter et défendre vos idées et vos décisions.

## tech 24 | Méthodologie

#### Relearning Methodology

TECH combine efficacement la méthodologie des études de cas avec un système d'apprentissage 100% en ligne basé sur la répétition, qui associe 8 éléments didactiques différents dans chaque leçon.

Nous enrichissons l'Étude de Cas avec la meilleure méthode d'enseignement 100% en ligne: le Relearning.

> *En 2019, nous avons obtenu les meilleurs résultats d'apprentissage de toutes les universités en ligne du monde.*

À TECH, vous apprendrez avec une méthodologie de pointe conçue pour former les managers du futur. Cette méthode, à la pointe de la pédagogie mondiale, est appelée Relearning.

Notre université est actuellement université hispanophone à posséder la licence l'autorisant à utiliser la méthode d'apprentissage Relearning. En 2019, nous avons réussi à améliorer les niveaux de satisfaction globale de nos étudiants (qualité de l'enseignement, qualité des supports, structure des cours, objectifs...) par rapport aux indicateurs de la meilleure université en ligne.

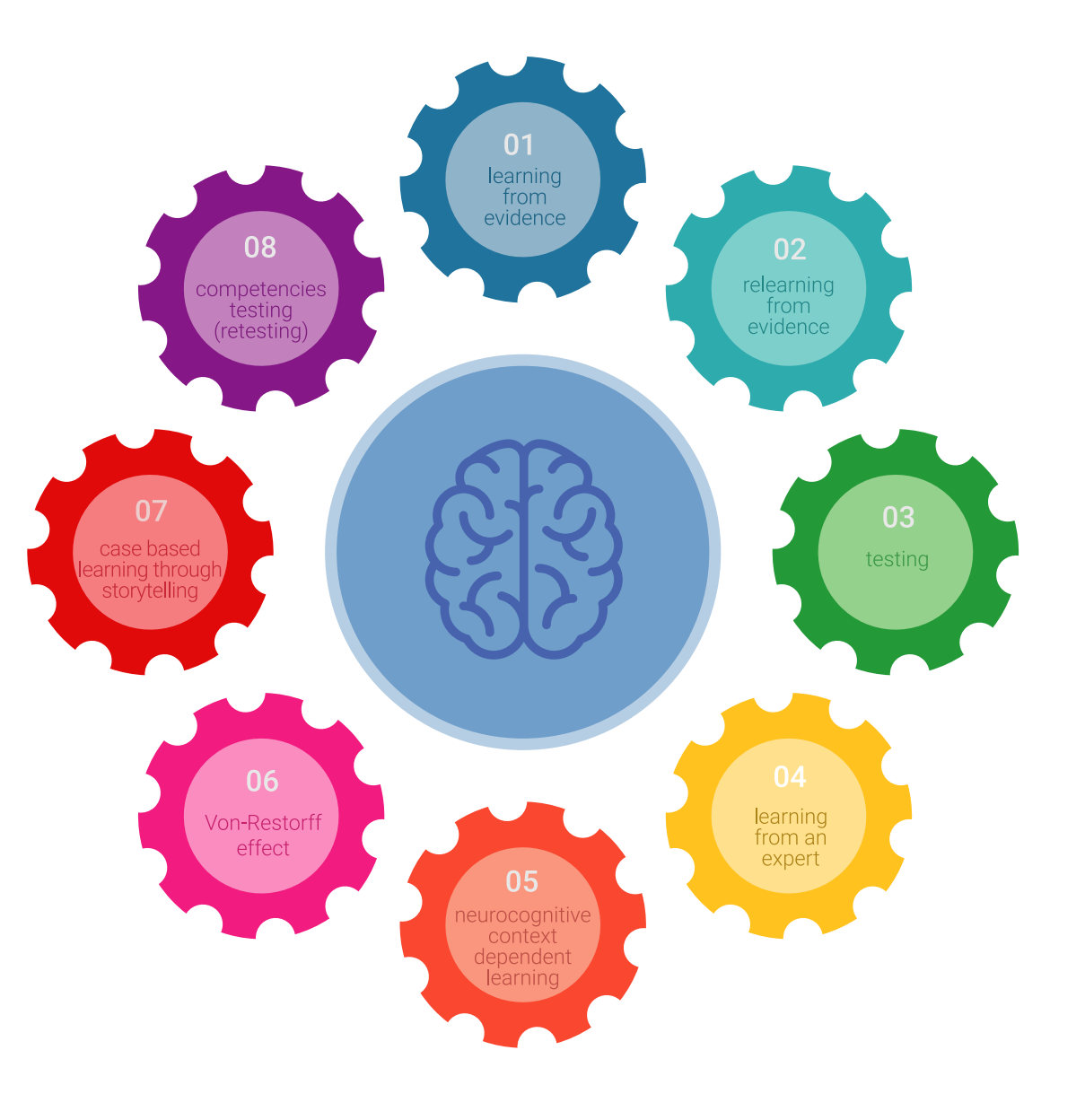

### Méthodologie | 25 tech

Dans notre programme, l'apprentissage n'est pas un processus linéaire mais il se déroule en spirale (nous apprenons, désapprenons, oublions et réapprenons). Par conséquent, ils combinent chacun de ces éléments de manière concentrique. Grâce à cette méthodologie, nous avons formé plus de 650.000 diplômés universitaires avec un succès sans précédent et ce dans toutes les spécialités aussi divers que la biochimie, la génétique, la chirurgie, le droit international, les compétences en matière de gestion, les sciences du sport, la philosophie, le droit, l'ingénierie, le journalisme, l'histoire ou les marchés et instruments financiers. Tout cela dans un environnement très exigeant, avec un corps étudiant universitaire au profil socioéconomique élevé et dont l'âge moyen est de 43,5 ans.

> *Le Relearning vous permettra d'apprendre plus facilement et de manière plus productive tout en développant un esprit critique, en défendant des arguments et en contrastant des opinions: une équation directe vers le succès.*

À partir des dernières preuves scientifiques dans le domaine des neurosciences, non seulement nous savons comment organiser les informations, les idées, les images et les souvenirs, mais nous savons aussi que le lieu et le contexte dans lesquels nous avons appris quelque chose sont fondamentaux pour notre capacité à nous en souvenir et à le stocker dans l'hippocampe, pour le conserver dans notre mémoire à long terme.

De cette façon, et dans ce que l'on appelle Neurocognitive context-dependent e-learning les différents éléments de notre programme sont liés au contexte dans lequel le participant développe sa pratique professionnelle.

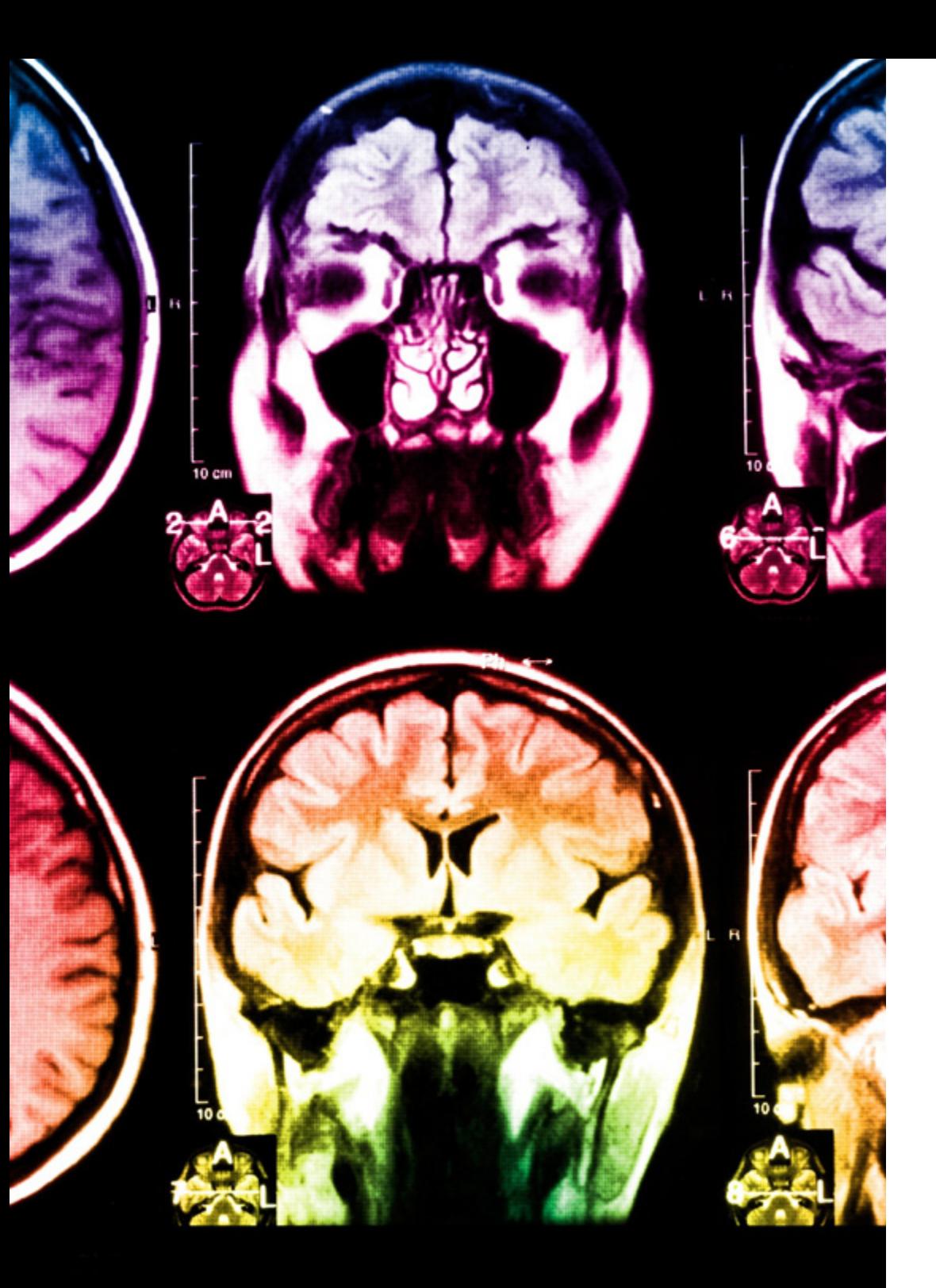

## 26 | Méthodologie

Dans ce programme, vous aurez accès aux meilleurs supports pédagogiques élaborés spécialement pour vous:

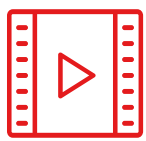

#### **Support d'étude**

Tous les contenus didactiques sont créés par les spécialistes qui enseignent les cours. Ils ont été conçus en exclusivité pour la formation afin que le développement didactique soit vraiment spécifique et concret.

Ces contenus sont ensuite appliqués au format audiovisuel, pour créer la méthode de travail TECH en ligne. Tout cela, élaboré avec les dernières techniques afin d'offrir des éléments de haute qualité dans chacun des supports qui sont mis à la disposition de l'apprenant.

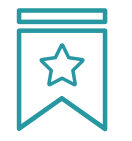

#### **Cours magistraux**

Il existe de nombreux faits scientifiques prouvant l'utilité de l'observation par un tiers expert.

La méthode "Learning from an Expert" renforce les connaissances et la mémoire, et génère de la confiance pour les futures décisions difficiles.

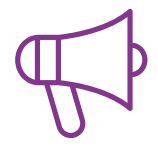

#### **Pratique des aptitudes et des compétences**

Vous réaliserez des activités de développement des compétences et des compétences spécifiques dans chaque domaine thématique. Pratiques et dynamiques pour acquérir et développer les compétences et aptitudes qu'un spécialiste doit développer dans le cadre de la mondialisation dans laquelle nous vivons.

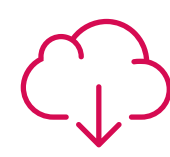

#### **Bibliographie complémentaire**

Articles récents, documents de consensus, guides internationaux et autres supports. Dans la bibliothèque virtuelle de TECH, l'étudiant aura accès à tout ce dont il a besoin pour compléter sa formation.

**10%**

**8%**

### Méthodologie | 27 tech

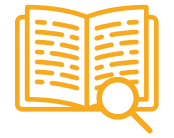

#### **Case Studies**

Ils réaliseront une sélection des meilleures études de cas choisies spécifiquement pour ce diplôme. Des cas présentés, analysés et tutorés par les meilleurs spécialistes de la scène internationale.

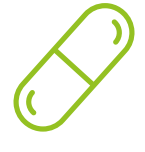

#### **Résumés interactifs**

Nous présentons les contenus de manière attrayante et dynamique dans des dossiers multimédias comprenant des fichiers audios, des vidéos, des images, des diagrammes et des cartes conceptuelles afin de consolider les connaissances.

Ce système unique de formation à la présentation de contenus multimédias a été récompensé par Microsoft en tant que "European Success Story".

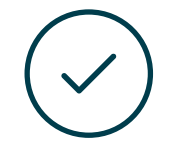

#### **Testing & Retesting**

Nous évaluons et réévaluons périodiquement vos connaissances tout au long du programme, par le biais d'activités et d'exercices d'évaluation et d'auto-évaluation: vous pouvez ainsi constater vos avancées et savoir si vous avez atteint vos objectifs.

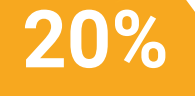

**25%**

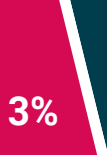

**4%**

# <span id="page-27-0"></span>Diplôme 06

Le Certificat en Modélisation 3D avec 3ds Max Avancé vous garantit, en plus de la formation la plus rigoureuse et la plus actuelle, l'accès à un diplôme universitaire de Certificat délivré par TECH Université Technologique.

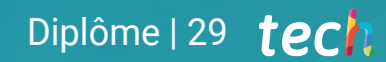

*Finalisez cette formation avec succès et recevez votre diplôme sans avoir à vous soucier des déplacements ou des démarches administratives"*

## tech 30 | Diplôme

Ce Certificat en Modélisation 3D avec 3ds Max Avancé contient le programme le plus complet et le plus à jour du marché.

Après avoir réussi l'évaluation, l'étudiant recevra par courrier postal\* avec accusé de réception son correspondant diplôme de Certificat délivré par TECH Université Technologique.

Le diplôme délivré par TECH Université Technologique indiquera la note obtenue lors du Certificat, et répond aux exigences communément demandées par les bourses d'emploi, les concours et les commissions d'évaluation des carrières professionnelles.

Diplôme: Certificat en Modélisation 3D avec 3ds Max Avancé N.º d'heures officielles: 150 h.

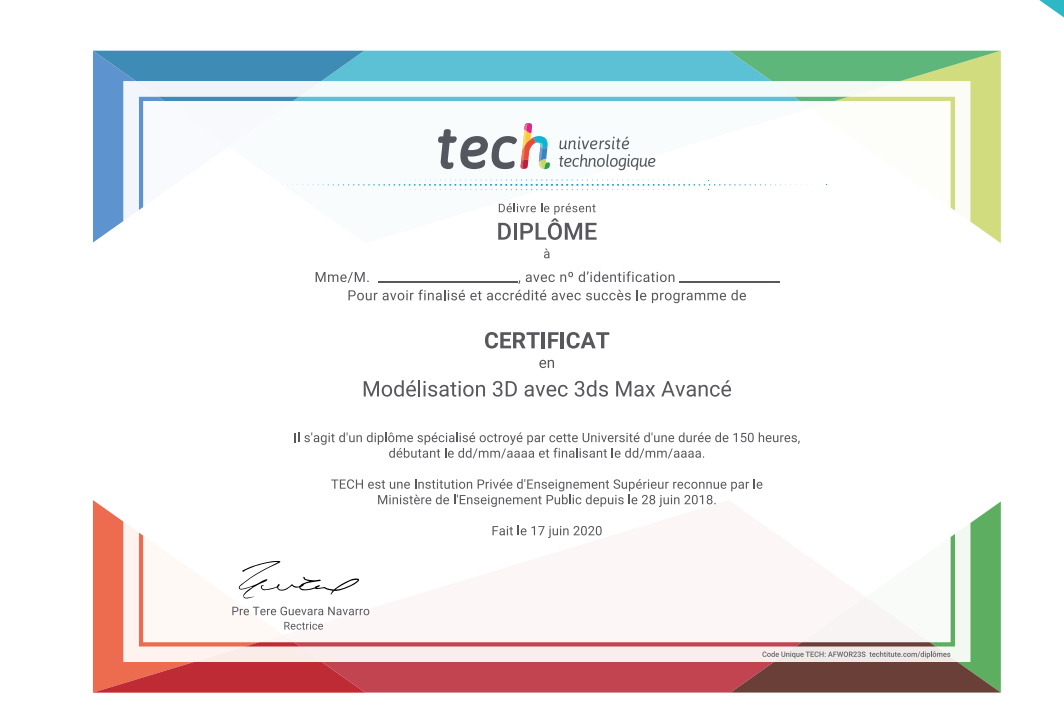

\*Si l'étudiant souhaite que son diplôme version papier possède l'Apostille de La Haye, TECH EDUCATION fera les démarches nécessaires pour son obtention moyennant un coût supplémentaire.

tech université **Certificat** Modélisation 3D avec 3ds Max Avancé » Modalité: en ligne » Durée: 6 semaines » Qualification: TECH Université Technologique » Intensité: 16h/semaine » Horaire: à votre rythme » Examens: en ligne

## **Certificat** Modélisation 3D avec 3ds Max Avancé

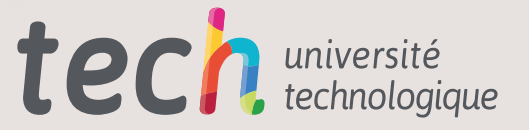